## **SIEMENS 6SN1118-0DJ21-0AA2**

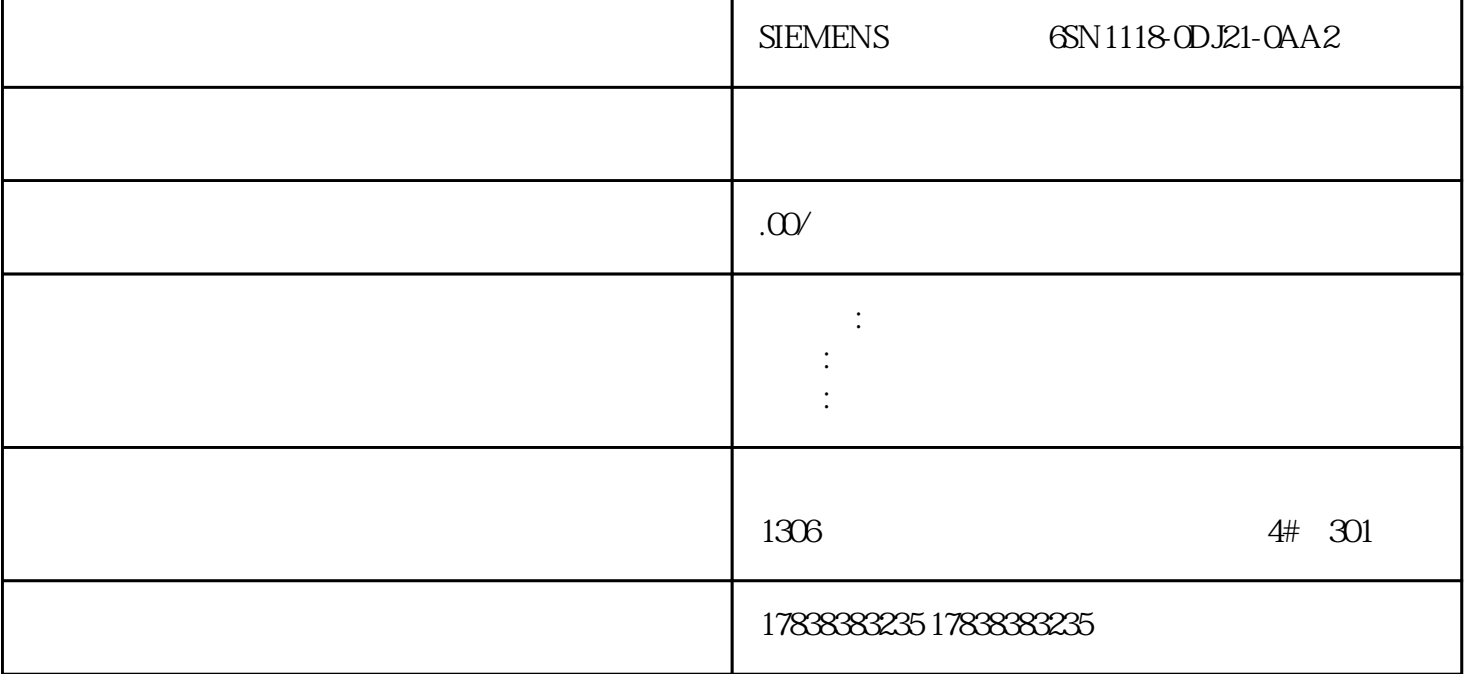

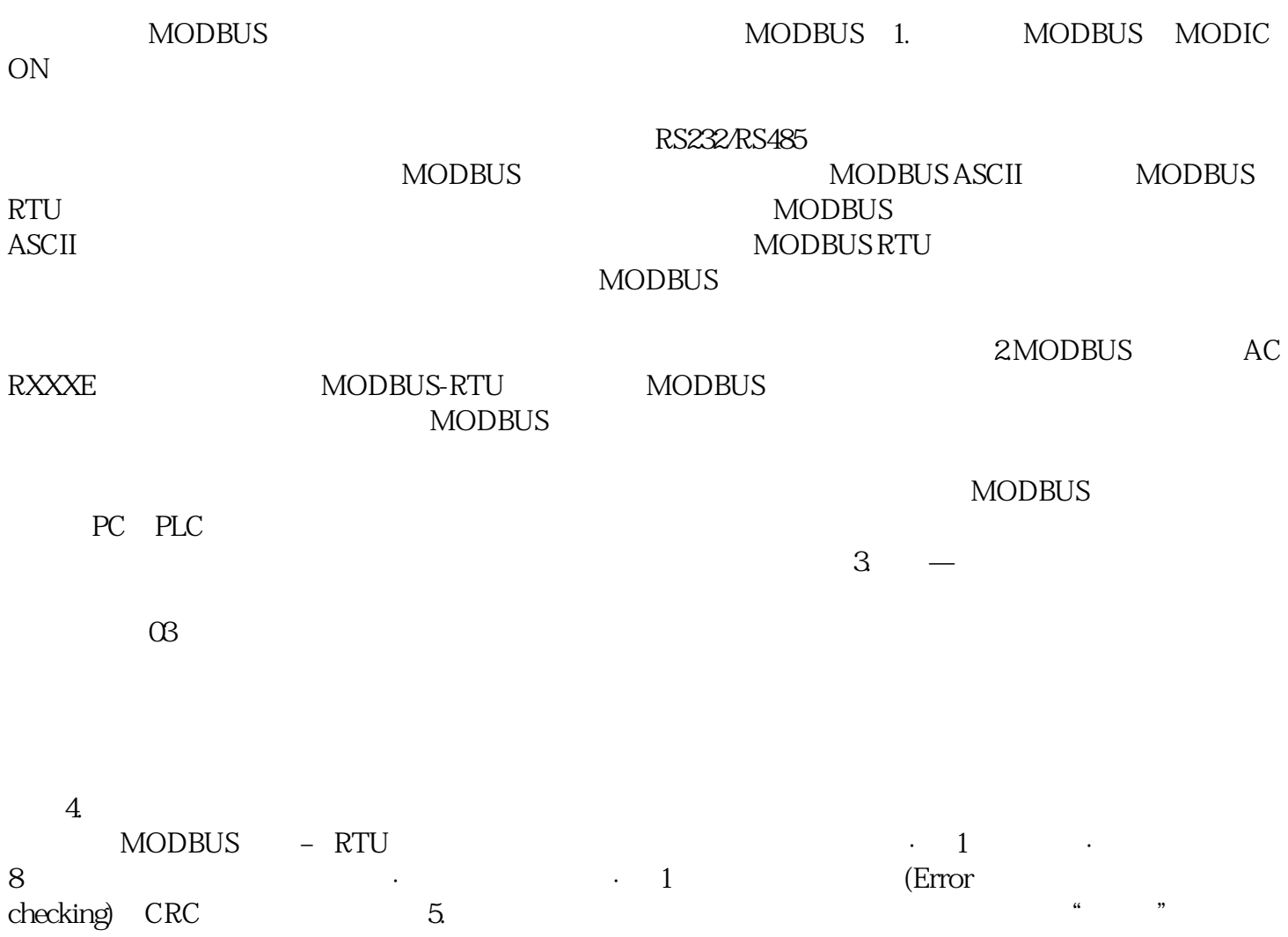

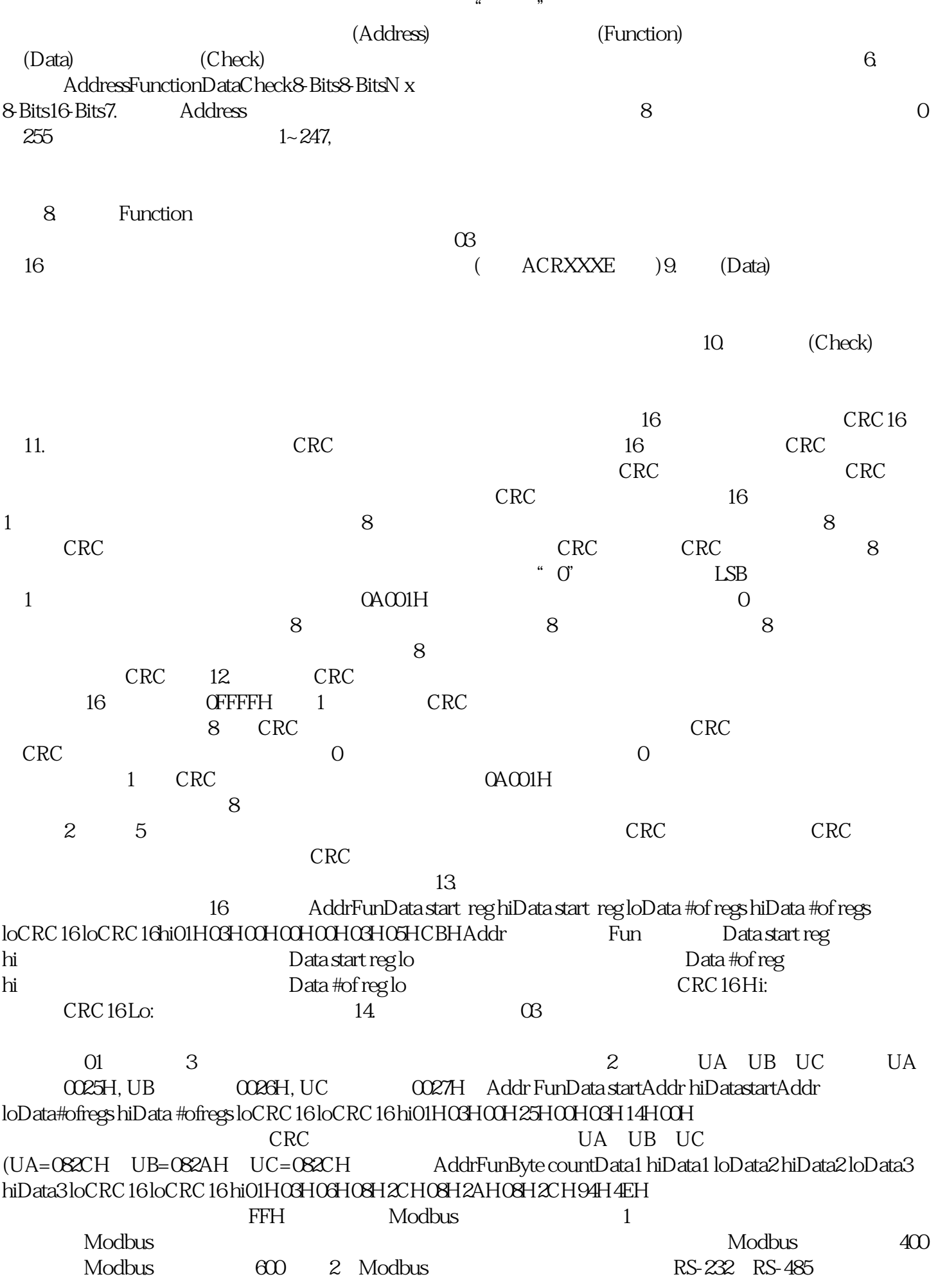

 $\frac{1}{\sqrt{1-\frac{1}{\sqrt{1-\frac{1$ 

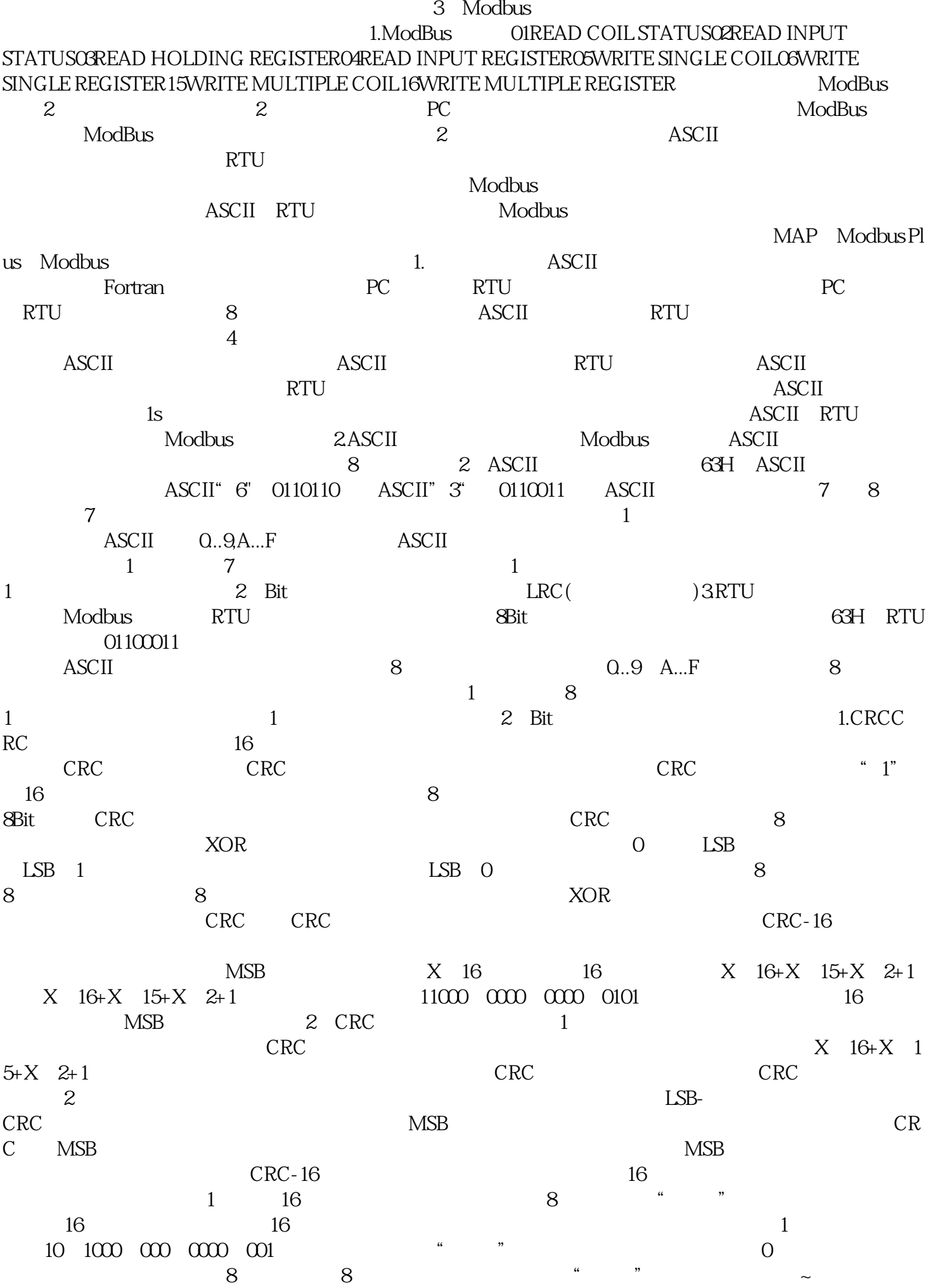

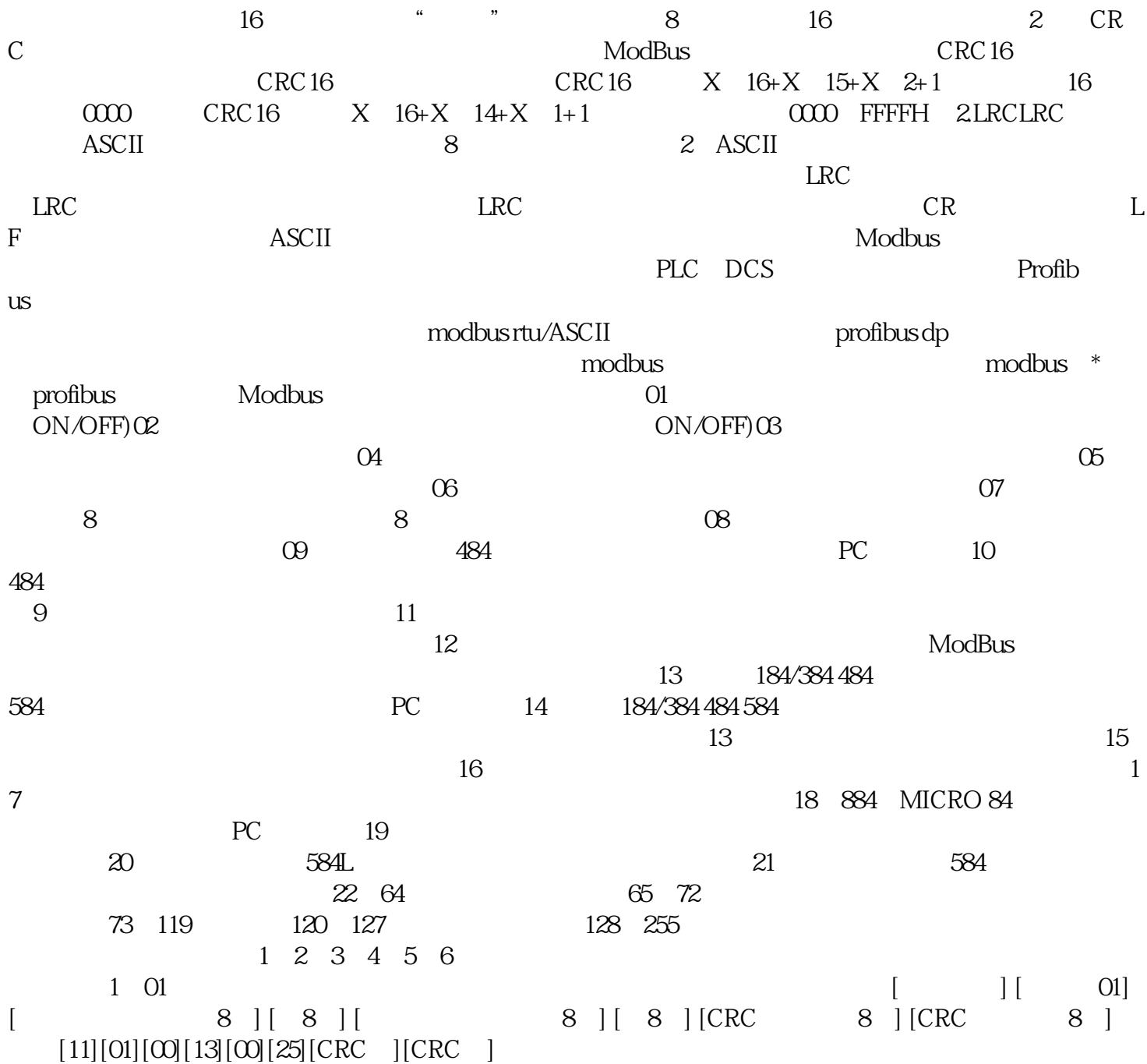